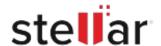

## Stellar Repair for SharePoint Technician

## Steps to Uninstall

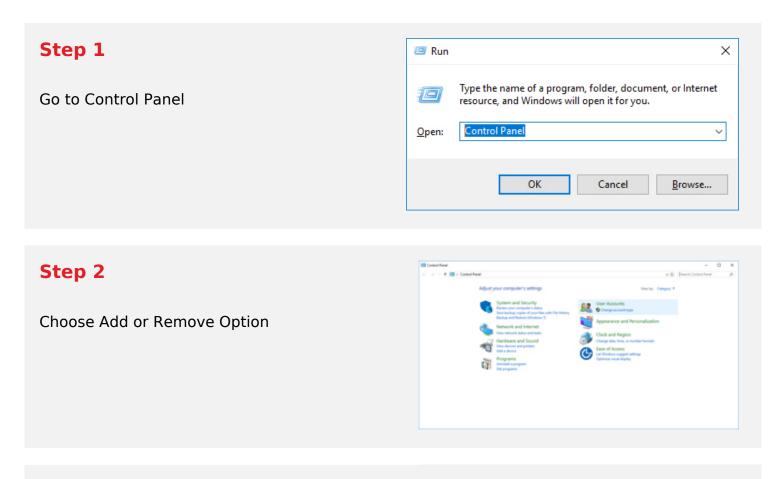

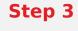

Remove/ Uninstall Stellar Product

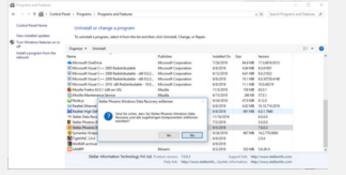